SD Water Mark Crack [Updated] 2022

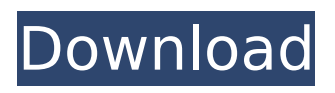

## **SD Water Mark Crack+**

CameraBag Beta is a simple and lightweight application designed to assist you in working with several common photography-related problems. CameraBag is a very simple and straightforward tool, with just a few functionalities in order to address the problems it tries to solve. The main window of the application shows three tabs: 'Import Images', 'Adjustments' and 'Output'. The 'Import Images' tab is where you can either take a look at your current photos, or select any folder and files you wish to work on. The 'Adjustments' tab allows you to adjust the

brightness, contrast, and saturation of your image. The 'Output' tab allows you to save your work and send an email with your newly processed files. A very simple and easy to use

program In its simplest form, CameraBag is nothing more than a four-function application that enables you to work on a small number of

pictures, while being quite practical and simple to operate. The fact that it addresses a limited number of issues, including looking at

your photos, making adjustments, and exporting your work, is a great point in its favor. You need to start working with the program by selecting one of your files and then, in the 'Import Images' tab, choose what you want to have done to your picture. To work on a picture, follow these easy steps: First of all, from the 'Import Images' tab you need to select the file you want to work on, and then click on the 'Open' button. For the

adjustments tab, open the file to be worked on, and then select the 'Adjustments' tab from the 'Control Panel'. The 'Adjustments' tab displays several icons, each containing a specific function. The 'Brightness' icon adjusts the picture's brightness, the 'Contrast' icon adjusts the contrast, and the 'Saturation' icon adjusts the picture's brightness and contrast. Lastly, for the output tab, click on the 'Save' icon and then select the folder where you want to save the picture. The program is quite simple and does not offer the possibility of a full-fledged photo editing suite, but you should not expect too much from it. The four available functions, the simplicity of its interface, and the

**SD Water Mark**

SD Water Mark Torrent Download is a simple

and fast photo watermarking tool that will generate text watermarks inside your photos. This tool is very useful if you don't want to use any other tools. You can stamp words, numbers, logos or any image or text using this tool. Another useful feature of the program is that you can control the text's location, transparency, size and color. All of these features are adjustable according to your needs. SD Water Mark Crack For Windows is a simple and fast photo watermarking tool that will generate text watermarks inside your photos. This tool is very useful if you don't want to use any other tools. You can stamp words, numbers, logos or any image or text using this tool. Another useful feature of the program is that you can control the text's location, transparency, size and color. All of these features are adjustable according to your needs. SD Water Mark is a simple and fast

5 / 14

photo watermarking tool that will generate text watermarks inside your photos. This tool is very useful if you don't want to use any other tools. You can stamp words, numbers, logos or any image or text using this tool. Another useful feature of the program is that you can control the text's location, transparency, size and color. All of these features are adjustable according to your needs. SD Water Mark is a simple and fast photo watermarking tool that will generate text watermarks inside your photos. This tool is very useful if you don't want to use any other tools. You can stamp words, numbers, logos or any image or text using this tool. Another useful feature of the program is that you can control the text's location, transparency, size and color. All of these features are adjustable according to your needs. SD Water Mark is a simple and fast

photo watermarking tool that will generate text watermarks inside your photos. This tool is very useful if you don't want to use any other tools. You can stamp words, numbers, logos or any image or text using this tool. Another useful feature of the program is that you can control the text's location, transparency, size and color. All of these features are adjustable according to your needs. SD Water Mark is a simple and fast photo watermarking tool that will generate text watermarks inside your photos. This tool is very useful if you don't want to use any other tools. You can stamp words, numbers, logos or any image or text b7e8fdf5c8

SD Water Mark is a lightweight and fairly simple to understand application whose main purpose resides in helping you protect your authorship, particularly for pictures that are posted and shared in the online environment. Clean and practical looks The program displays quite a basic appearance, while its functionality is sufficiently straightforward, making it easy to handle by anyone, no matter the level of prior experience. The main window of SD Water Mark allows you to define the targeted folder and the contents of the text you wish to stamp over your photos, a preview section enabling you to see the result before actually saving it. Swiftly watermark your pictures with just a few keystrokes To get started, you need to indicate the folder you intend to work with, and the utility will automatically load all JPG format files; other formats are not supported. The keyboard arrows allow you to navigate between files, displaying them in the preview window. From the context menu of SD Water Mark, you can resize large photos to 1280x960 pixels, but bear in mind that extremely large images are automatically resized. You also have the option of printing selected files. From the 'Edit' menu, you can lock and unlock the fields in the 'Watermark Text' section, inputting the message you want to overlay on your photos. However, you cannot decide the font, size, color, transparency or position, as it is automatically applied at the top of the image, in a white rectangle. To finalize the operation, you need only press the 'Enter' key and SD Water Mark will prompt you to choose whether to save it or not. Bear in mind

that it does not create a new picture, it edits the existing one, so if you wish to keep the originals intact, make sure to create copies. A simple photo stamper In closing, SD Water Mark is a handy yet fairly restrictive piece of software that you can resort to if you need to get your pictures stamped quick and easy, in a default location, and do not want to fuss with overly-complex tools. Locker WittyDoodlers 25-05-2014 Rating 3 Recommended Software Dear Friends, My name is Ujjwal Sharma, the author of the software named as "WittyDoodlers". This is the kind of software which was originally developed for my friend's requirement and therefore I have developed a great interest on the software

**What's New in the?**

7 Free to try for 30 days File/folder selectors

## One click watermarking Built-in anti-virus solution Let your readers judge your images Massive graphical interface Support for all

common image formats, including JPEG, PNG, BMP, GIF User-friendly interface Selectively and easily watermark photos with SD Water Mark SD Water Mark is a useful piece of software that is certainly worth trying. Thanks to its straightforward usability, it's easy to understand and to work with, no matter the level of your expertise. The only drawback is that it has a number of restrictions that need to be observed before you decide to use it. SD Water Mark requires that you have an internet connection and of course that you are running Windows XP SP2 or higher. Moreover, you must be connected to a network (in fact, you cannot check and process the pictures while offline). Although SD Water Mark has a number of limitations, it

is worth testing and trying out to see if the tool meets your needs and needs of colleagues. Key features of SD Water Mark: SD Water Mark The software is simple to use, easy to install and stable. Once you are done, it will automatically be added to your Start Menu (so you can simply double-click it to run) and will look like this: 3 Allows preview of your work before watermarking Recursively marks files Set/Save a password on the watermark image Support for all popular image formats Size Choose a few files and start watermarking Saving watermarks Color Text Sharing your work Compare features Basic usage Watermark images with just a few keystrokes How to watermark files/folders Watermark image Watermarking has never been easier! A Windows utility that protects your authorship SD Water Mark Description: 4 The only way to watermark images is to use SD Water Mark

2 Basic tools: 3 3 How to watermark images with SD Water Mark Watermark your files with just a few mouse clicks Preview the results Select whether to save the watermark image Modifying watermarks 3 Clean and simple appearance Stable and intuitive E

**System Requirements:**

## 8GB RAM DVD/CD drive Internet connection for the install NVIDIA GeForce GTX 1080, 1080 Ti, 1060, 1060 Max-Q (all 2GB+), GTX 1060 (6GB), or GTX 1050/GTX 1045 (all 2GB+), 1080 Ti (8GB), or 1060 (6GB), or 1050/1045 2400MHz+ clock speed; 700W or higher (1:1 ratio) PSU 1080p or

## Related links:

<https://www.skiptoninternational.com/system/files/webform/pirvale159.pdf> [https://undergroundfrequency.com/upload/files/2022/07/ppcZuFS6q3rtnceuEx7E\\_04\\_d3198e006eedd](https://undergroundfrequency.com/upload/files/2022/07/ppcZuFS6q3rtnceuEx7E_04_d3198e006eeddd70a234d7d666978318_file.pdf) [d70a234d7d666978318\\_file.pdf](https://undergroundfrequency.com/upload/files/2022/07/ppcZuFS6q3rtnceuEx7E_04_d3198e006eeddd70a234d7d666978318_file.pdf) [https://www.drbonesonline.com/2022/07/04/imlock-enterprise-serial-number-full-torrent-free-3264bit](https://www.drbonesonline.com/2022/07/04/imlock-enterprise-serial-number-full-torrent-free-3264bit-april-2022/)[april-2022/](https://www.drbonesonline.com/2022/07/04/imlock-enterprise-serial-number-full-torrent-free-3264bit-april-2022/) [https://demo.takewp.com/listing/tpg-explore/advert/heatsoft-automatic-synchronizer-activation-code](https://demo.takewp.com/listing/tpg-explore/advert/heatsoft-automatic-synchronizer-activation-code-free-latest-2022/)[free-latest-2022/](https://demo.takewp.com/listing/tpg-explore/advert/heatsoft-automatic-synchronizer-activation-code-free-latest-2022/) <https://www.hajjproperties.com/advert/jareka-proxy-switcher-1511-with-product-key-2022/> <http://dottoriitaliani.it/ultime-notizie/senza-categoria/simple-todo-crack-free-latest-2022/> <https://togetherwearegrand.com/tree-notebook-2019-16-10-activation-code-with-keygen-april-2022/> <http://fokusparlemen.id/?p=25757> <https://techtransferhub.com/wp-content/uploads/2022/07/neyljame.pdf> <http://pussyhub.net/tms-toolpanels-crack-patch-with-serial-key-free/> [http://iladdun.yolasite.com/resources/Fast-And-Accurate-Iris-Segmentation--Crack--Activation-Key-](http://iladdun.yolasite.com/resources/Fast-And-Accurate-Iris-Segmentation--Crack--Activation-Key-April2022.pdf)[April2022.pdf](http://iladdun.yolasite.com/resources/Fast-And-Accurate-Iris-Segmentation--Crack--Activation-Key-April2022.pdf) <https://www.londondesignbiennale.com/system/files/webform/ATV-Desktop-Remote.pdf> <https://theamazingescape.com/professional-template-pack-french-crack-free-mac-win-april-2022/> <https://wakelet.com/wake/YLmWd9bVJdFprKGuCPS01> [https://myrealex.com/upload/files/2022/07/AQPJLkbV8QgkZPtYr7cM\\_04\\_e580e3b97d9febb758abe26](https://myrealex.com/upload/files/2022/07/AQPJLkbV8QgkZPtYr7cM_04_e580e3b97d9febb758abe2660b5badc6_file.pdf) [60b5badc6\\_file.pdf](https://myrealex.com/upload/files/2022/07/AQPJLkbV8QgkZPtYr7cM_04_e580e3b97d9febb758abe2660b5badc6_file.pdf) <https://wintermarathon.de/advert/varset-crack-download/>

https://teamshepherdspain.es/wp-content/uploads/2022/07/SiteMonitor\_Enterprise\_Crack\_\_With\_Re [gistration\\_Code\\_Download\\_WinMac\\_Latest\\_2022.pdf](https://teamshepherdspain.es/wp-content/uploads/2022/07/SiteMonitor_Enterprise__Crack___With_Registration_Code_Download_WinMac_Latest_2022.pdf)

<https://www.yflyer.org/advert/ibm-tivoli-endpoint-manager-crack-with-product-key/>

[http://prombestpart.yolasite.com/resources/HTML-Combiner--Full-Product-Key-For-Windows-](http://prombestpart.yolasite.com/resources/HTML-Combiner--Full-Product-Key-For-Windows-Latest-2022.pdf)[Latest-2022.pdf](http://prombestpart.yolasite.com/resources/HTML-Combiner--Full-Product-Key-For-Windows-Latest-2022.pdf)

[https://facepager.com/upload/files/2022/07/oYYImjHeLCAzYyyHtswD\\_04\\_e580e3b97d9febb758abe26](https://facepager.com/upload/files/2022/07/oYYImjHeLCAzYyyHtswD_04_e580e3b97d9febb758abe2660b5badc6_file.pdf) [60b5badc6\\_file.pdf](https://facepager.com/upload/files/2022/07/oYYImjHeLCAzYyyHtswD_04_e580e3b97d9febb758abe2660b5badc6_file.pdf)